## **Kopienfernleihe aus elektronischen Zeitschriften**

**Vorstellung des bayerischen Systems**

**Roland Jäkle Bayerische Staatsbibliothek Verbundzentrale des Bibliotheksverbunds Bayern fl@bib-bvb.de**

### **Änderung aus Sicht des Benutzers**

Bestellmöglichkeit von elektronischen Zeitschriften

- $\triangleright$  Gateway Bayern
- lokaler InfoGuide bzw. TouchPoint
- Administration des ZFL-Servers
- **aktive** verbundübergreifende Fernleihe

#### Bayerische Staatsbibliothek München

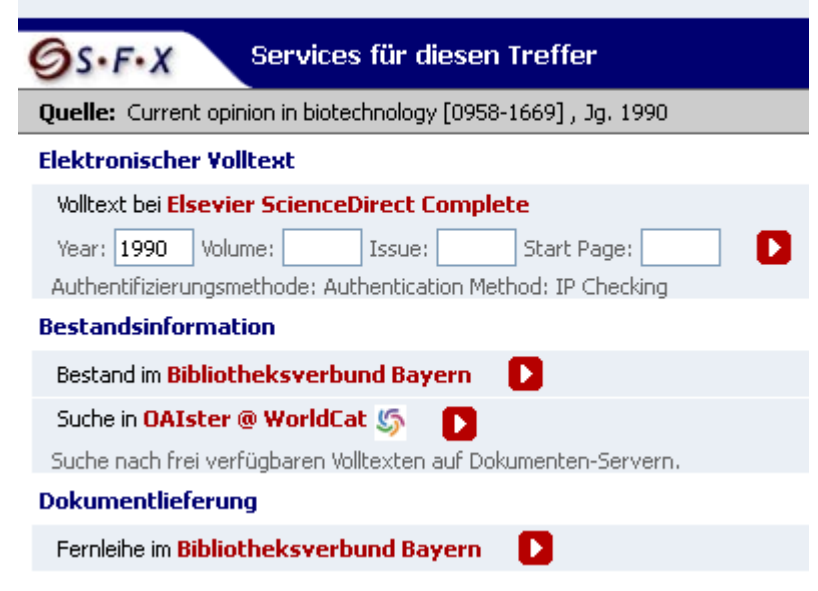

### **Änderung aus Sicht der aktiven Fernleihe**

Hochladen von Verlags-PDFs über die Administration des ZFL-Servers

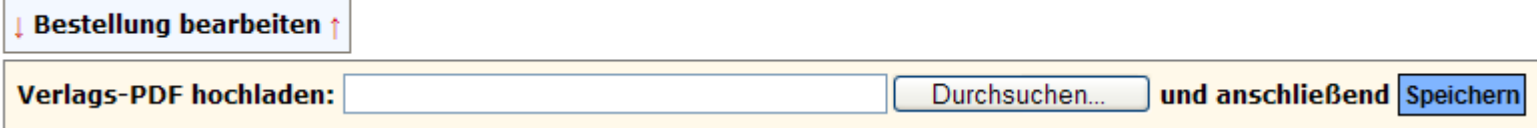

#### **Was passiert nach einer Bestellung im Hintergrund?**

- $\triangleright$  Suche nach einer Parallelausgabe
- Für die elektronische Ausgabe werden über den EZB-Webservice fernleihrelevante Informationen ermittelt
	- Fernleihindikator
	- Informationen zum Übertragungsweg zwischen den Bibliotheken
	- Hinweis auf freie Verfügbarkeit mit Link auf EZB-Linkresolver
	- etc.
- Ergebnis: 1 Bestellung mit einem gemeinsamen Leitweg für die elektronische Ausgabe und die Papierausgabe
	- 1. Elektronische Ausgabe (Print) und Papierausgabe (Print)
	- 2. Elektronische Ausgabe (Print)
	- 3. Papierausgabe (Print) und elektronische Ausgabe (Post)
	- 4. Papierausgabe (Print)
	- 5. Elektronische Ausgabe (Post)
	- 6. Papierausgabe (Post)

Innerhalb der 6 Stufen ordnen die Sigel nach dem für jede nehmende Bibliothek vorkonfigurierten Leitweg.

#### **Was passiert nach dem Hochladen des Verlags-PDFs im Hintergrund?**

- Es wird ausgehend vom Verlags-PDF ein neues PDF aus graphischen Dateien erzeugt und ein Deckblatt hinzugefügt
- Bereitstellung des PDFs für Anzeige und Ausdruck
- Statusänderung im ZFL-Server
- Ggf. Durchführung einer regionalen Verrechnung
- Benachrichtigung des Benutzers mit vorkonfigurierten Textbausteinen
- Eintrag eines Hinweises in die Bestellhistorie
- Aufbereitung für Statistik
- Ggf. Verbuchung von Gebühren im Benutzerkonto

#### **Deckblatt**

**BVB** Bibliotheksverbund

**Aufsatzbestellung von 824 - FERNLEIHE** 

# <u> Indian American State (Indian American State Indian American State Indian American State Indian American State Indian American State Indian American State Indian American State Indian American State Indian American State</u>

Signatur: 0001 0001/ZB 283(PC \* 2004, 47, 2, 105-117

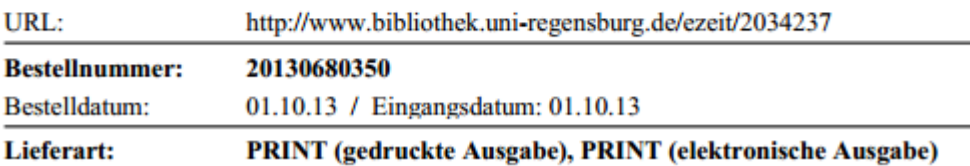

#### **Kopienfernleihe aus elektronischen Zeitschriften Vorstellung des bayerischen Systems**

#### **Bestellhistorie**

Bestellhistorie †

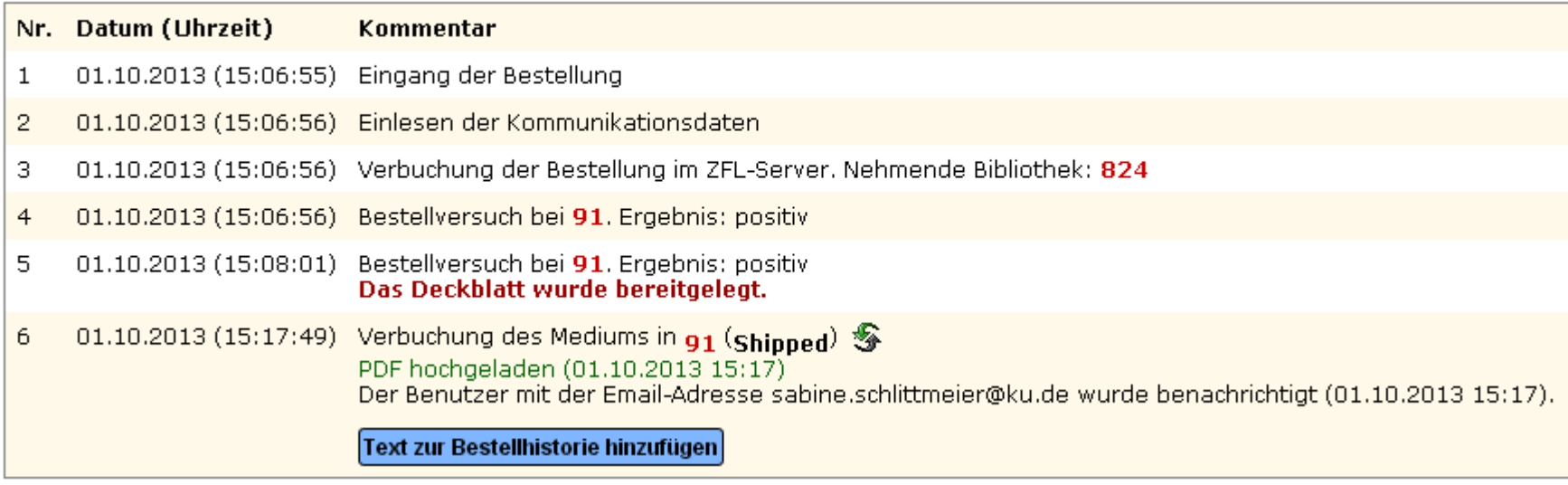

## **Herzlichen Dank für Ihre Aufmerksamkeit!**